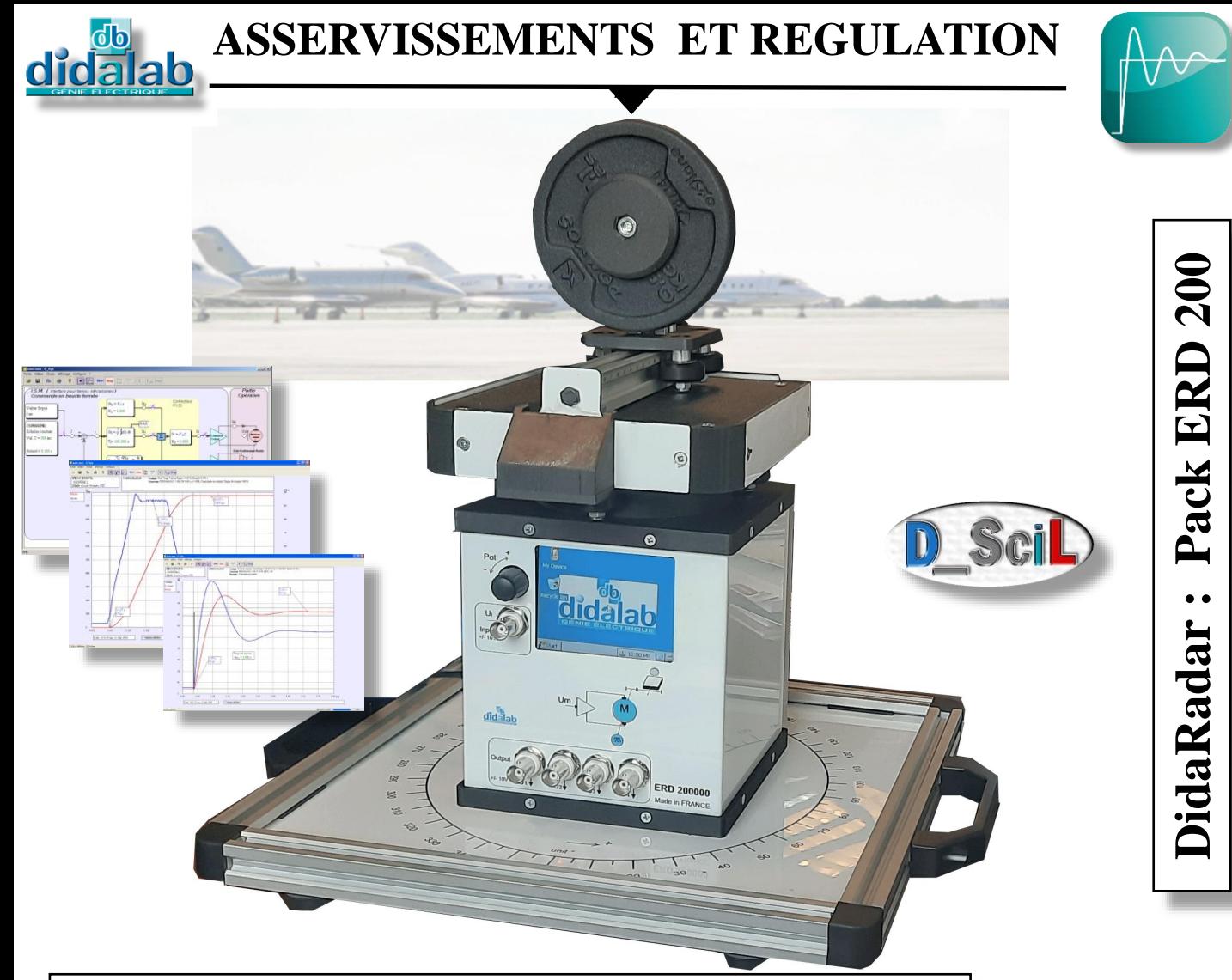

# **SYSTEME D'ASSERVISSEMENTS VITESSE / POSITION**

Le pack ERD200B est un **système didactique** complet, destiné à **l'étude approfondie** des systèmes asservis. Il illustre l'asservissement en vitesse ou en position d'un radar d'approche**.** En option vous trouverez un **LiDAR (Light Detection And Ranging)** instrument qui mesure les distances entre le capteur et les obstacles environnants, grâce à un balayage sur 360°. En répétant de processus à plusieurs reprises, l'instrument établit une carte composée de tous les points que le LiDAR a recueillis.

### OBJECTIFS PEDAGOGIQUES

Il permet l'analyse comportementale du système dans les nombreuses configurations possibles, sa caractérisation et la synthèse de la commande en fonction du cahier des charges imposé.

Des **manuels de travaux pratiques** traitent de nombreux sujets : études des capteurs, caractérisation charge mécanique, étude en boucle ouverte, étude en boucle fermée en vitesse et en position, choix et réglage du correcteur, étude comparative suivant configuration, choix et réglage de la grandeur de commande etc…

### CONFIGURATIONS POSSIBLES

- **Choix de la structure :** en boucle ouverte, en boucle fermée en vitesse, en boucle fermée en position,
- **Choix du type d'excitation :** échelon constant, rampe, profil trapézoïdal, sinusoïde, suivi de consigne externe,
- **Choix du correcteur :** P/PI/PID, numérique en « Z » d'ordre 3, Tout ou Rien, à retour d'état,
- **Choix de l'entrée** sur laquelle est appliquée l'action dérivée **:** sur l'écart, sur la mesure (PID),
- **Choix de la charge mécanique entraînée :** Inertie (masse de 500g)
- **Choix de l'interface de puissance alimentant le moteur :** en courant (couple), en tension (vitesse)
- **Choix des différents paramètres « système » :** périodes d'échantillonnages, gains capteurs etc …

• **En Option D\_Scil,** création automatique de nouveaux correcteurs temps réel sous Scilab / Xcos (Prototypage rapide).

#### FORMATIONS CIBLEES

STI BAC Génie électrique Ecoles d'ingénieurs et Universités STI BTS Génie électrique, CIRA Ecoles de formation professionnelle IUT Génie électrique, Mécanique, Mesure physique Ecoles techniques militaires

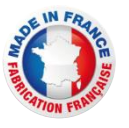

# ERD200000 : Partie Opérative

L'ERD200000 est un ensemble électromécanique monté sur un châssis en dibon. Il est proposé en standard avec 2 régimes de fonctionnement :

- Pilotage par le logiciel D\_CCA (pages suivantes), en option prototypage rapide **D\_Scil** (description pages suivantes),
- Pilotage par une station de prototypage rapide type DSPACE®, dans ce dernier cas, les entrées analogiques
- permettent de commander directement les interfaces de puissance Il comprend:
- ➢ Une carte électronique de commande avec microprocesseur de haut niveau de puissance qui assure le contrôle commande en temps réel du système et la communication à un micro-ordinateur de type PC via Ethernet.
- ➢ Une carte électronique de puissance qui réalise les interfaces d'alimentation du moteur (au choix courant ou tension),
- ➢ Des points de mesure sont disponibles en face avant sur BNC (images vitesse et position, tension et courant moteur),
- ➢ 1 entrée analogique
- ➢ 4 sorties analogiques paramétrables
- (tension, courant, vitesse, position, LiDAR,…)  $\triangleright$  Un bouton numérique de réglage de consigne externe. ➢ L'alimentation se fait par boîtier externe. 0 Charge d'inertie amovible Masse 500g Windows CE Laser Potentiomètre numérique de suivi consigne position En option :LiDAREntrée commande externe ou entrée amplificateur de puissance Sortie analogique image Sortie analogique image Sortie analogique image Sortie analogique position moteur image vitesse moteur tension moteur courant moteur Motoréducteur **Il existe deux types de motorisation** :

Codeur incrémental 500 pts/tour

Moteur à Courant Continu

Moteur Brushless

# **ERD200100 : LOGICIEL DE CONTRÔLE COMMANDE « D\_CCA » :**

Il permet à l'utilisateur, via une interface graphique ergonomique, de configurer le système :

- choix de la structure du système : boucle ouverte / boucle fermée en débit ou température,
- choix du type de commande et des valeurs caractéristiques : échelon constant, rampe, sinus, trapèze,
- choix du correcteur et de ses réglages (modifiables en cours de fonctionnement),
- choix des paramètres d'acquisition et d'enregistrement,
- choix des unités de mesure,

Il permet également un déroulement structuré d'une campagne d'essais expérimentaux :

- demander la visualisation de la réponse temporelle d'une (ou plusieurs) grandeur(s) caractéristique(s) : débit, température, écart, sortie correcteur etc…

- modifier les échelles du diagramme temporel (zoom en X, en Y)
- enregistrement de l'essai en cours, comparaison avec les essais précédents,
- enregistrement des courbes de réponse,
- exportation des courbes de résultat pour exploitation par d'autres logiciels de traitement tel que *MATLAB,*
- déterminer des valeurs caractéristiques d'automatique :

➢ réponse à échelon : constante de temps, temps de réponse à 5%, dépassement,

## **Exemples de courbes D\_CCA :**

➢ excitation sinusoïdale : valeur moyenne, amplitude, fréquence, période,

- ➢ harmonique : rapport des valeurs moyennes et des amplitudes,
- déphasages.

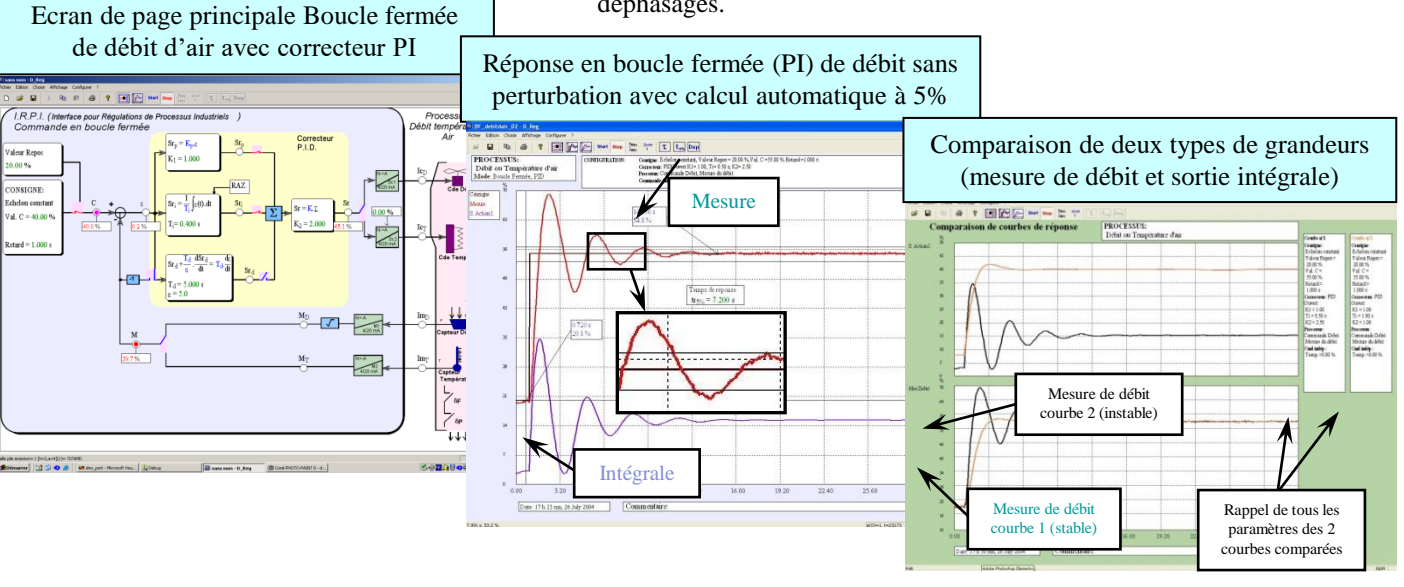

## **ERD 200 800 : D\_Scil Module de création de correcteurs temps réel sous Scilab/XCOS**

**D\_Scil :** Processus de développement complet, il fait partie d'une méthode moderne de développement en Automatique. Cette méthode est décrite ci-dessous en 5 étapes globales successives, elle est très représentative d'un développement dans l'industrie, permet d'optimiser les coûts de développement et les frais de prototypes matériels.

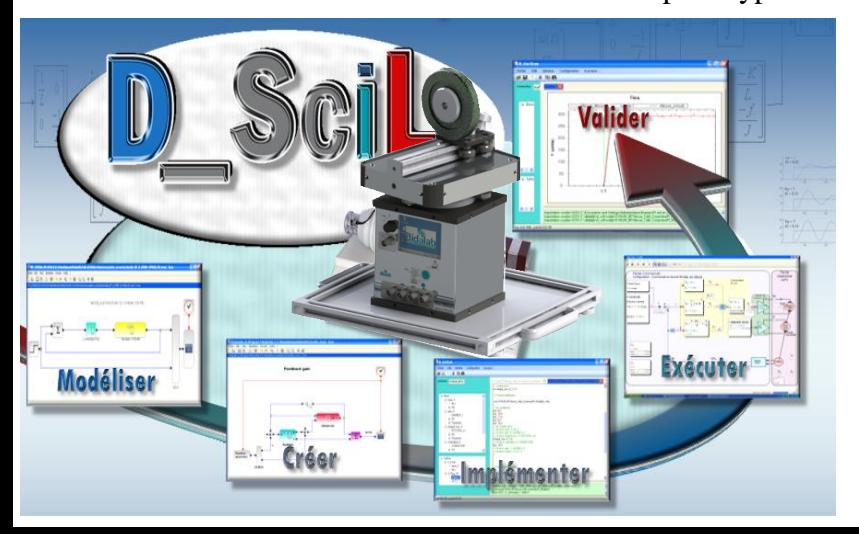

**POINTS FORTS** 

- ➢ Génération automatique de correcteur temps réel
- ➢ Création de nouveaux correcteur temps réel
	- ➢ Ne nécessite pas de compétence informatique temps réel
		- ➢ Utilisable en recherche

# MANUELS DE TRAVAUX PRATIQUES – Sujets et compte-rendus

#### **Série de TPs avec alimentation du moteur en courant :**

Identification en Boucle Ouverte n°1 Régulation de vitesse avec correcteur à action Proportionnelle Régulation de vitesse avec correcteur à action Proportionnelle+ Intégrale Régulation de vitesse avec correcteur à action Proportionnelle+ Retour Tachymétrique

#### **Série de TPs avec alimentation du moteur en tension :**

Identification en Boucle Ouverte n°2

Régulation de vitesse avec correcteur à action Proportionnelle

Régulation de vitesse avec correcteur à action Proportionnelle+ Intégrale

Régulation de Position avec correction Proportionnelle

Régulation de Position avec correction Proportionnelle +Dérivée

## **Les configurations standards :**

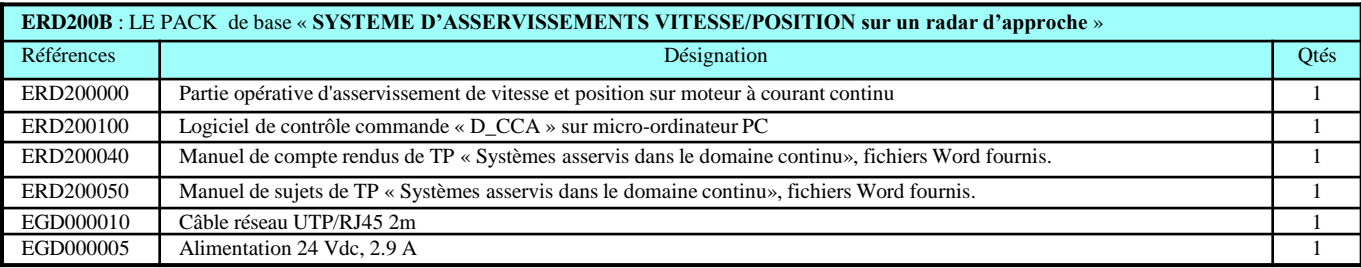

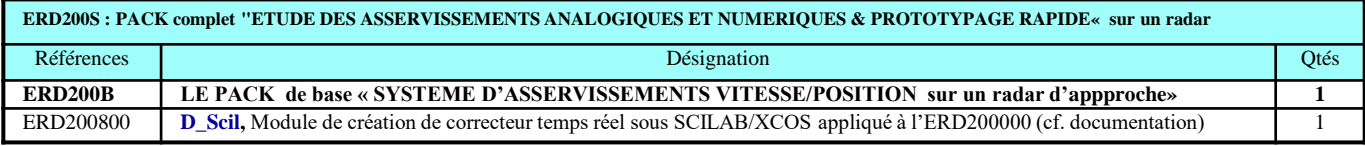

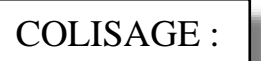

Net : Dimensions, 300x 350 x 350 mm, poids 4 kg Brut : 1 colis de 40 x 30 x 50 cm, poids 7 kg.

*Document non contractuel*

<sup>®</sup> Marques déposées

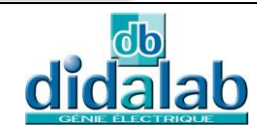

Z.A. La Clef St Pierre - 5, rue du Groupe Manoukian 78990 ELANCOURT France Tél. : 33 (0)1 30 66 08 88 - Télécopieur : 33 (0)1 30 66 72 20 e-mail : ge@didalab.fr - Web : www.didalab.fr

MAJ du 06/02/2023